# **VYUŽITÍ SIMULACE PRO POSOUZENÍ PROPUSTNOSTI JEDNOKOLEJNÉ TRAMVAJOVÉ TRATĚ**

## **USING SIMULATION FOR CAPACITY ASSESSMENT OF SINGLE-TRACK TRAM LINE**

Michal Dorda<sup>[1](#page-0-0)</sup>, Martin Hradil<sup>[2](#page-0-1)</sup>

*Anotace: Článek je věnován simulaci provozu na dočasně jednokolejné tramvajové trati v Ostravě – Svinově. Simulační model byl vytvořen v software Witness 2008. Pro potřeby vytvoření a validace simulačního modelu byl proveden dopravní průzkum. S validním modelem byl poté realizován simulační experiment, v rámci kterého byl ověřován vliv navržené logiky řízení provozu na zpoždění a délku fronty.*

*Klíčová slova: Simulace, Witness 2008, tramvajová doprava, zpoždění, délka fronty.*

*Summary: Presented paper is devoted to simulation of temporarily single-track tram line traffic in Ostrava - Svinov. Simulation model was created using software Witness 2008. In order to create and validate the simulation model traffic survey was done. After validating the model a simulation experiment was executed. Within the experiment the impact of proposed traffic control logic on delay and queue length was examined.* 

*Key words: Simulation, Witness 2008, tram traffic, delay, queue length.*

## **ÚVOD**

 $\overline{a}$ 

V souvislosti s generální opravou mostních konstrukcí na Opavské třídě v Ostravě – Svinově došlo ke změně organizace tramvajové dopravy, neboť tramvajová doprava byla po dobu trvání opravy vedena pouze po jedné koleji, což mělo za následek snížení plynulosti tramvajové dopravy a snížení propustnosti tramvajové trati. Důsledek tohoto je, že docházelo k nárůstu jízdních dob tramvajových souprav na úseku a ke vzniku zdržení čekáním z důvodu obousměrného provozu na dotčeném úseku tramvajové trati.

Za účelem ověření propustnosti tohoto dočasně jednokolejného úseku trati byla použita simulace. Simulace představuje robustní nástroj založený na tvorbě simulačního modelu určitého systému (buď již existujícího, nebo zatím neexistujícího), na základě experimentů s tímto modelem je potom možno usuzovat o chování modelovaného sytému. V současné době existuje celá řada simulačních software, které jsou využívány při řešení celé řady problémů vyskytujících se v dopravě a logistice. V Dánsku je používán systém pro podporu rozhodování DONS, který je postaven na simulačním software ARENA – viz (1). Integraci MySQL databáze a software ARENA použili autoři článku (2) při identifikaci

<span id="page-0-0"></span><sup>&</sup>lt;sup>1</sup> Ing. Michal Dorda, Ph.D., Vysoká škola báňská – Technická univerzita Ostrava, Fakulta strojní, Institut dopravy, 17. listopadu 15, 708 33 Ostrava - Poruba, Tel.: +420 597 325 754, E-mail: michal.dorda@vsb.cz

<span id="page-0-1"></span><sup>&</sup>lt;sup>2</sup> Bc. Martin Hradil, Vysoká škola báňská – Technická univerzita Ostrava, Fakulta strojní, Institut dopravy, 17. listopadu 15, 708 33 Ostrava – Poruba, E-mail[: martin.hradil.st1@vsb.cz](mailto:martin.hradil.st1@vsb.cz)

úzkých míst železničního spojení mezi přístavem a přilehlými kontejnerovými terminály v Janově a zamýšleným terminálem v Alessandrii. Simulační nástroj VILLON určený pro simulaci dopravních terminálů (např. seřaďovacích stanic, letišť atd.) prezentují autoři článků (3) a (4), ukázku využití software VILLON lze najít např. ve článku (5). Nástroj SIMUL 8 je použit v článku (6) pro simulaci provozu železniční nákladní dopravy. Simulační software WITNESS použili autoři článku (7) pro modelování a simulaci logistického systému tepelné elektrárny, v článku (8) je rovněž využit software Witness, tentokrát pro simulaci provozu skladu LPG. V článku (9) je použit další nástroj – Petriho sítě – při modelování systému údržby v železniční dopravě.

V tomto článku budou ve stručnosti prezentovány výsledky provedeného dopravního průzkumu, jehož výstupem byly údaje potřebné pro tvorbu a validaci simulačního modelu. Dále bude představen vytvořený simulační model, pro jehož tvorbu byl použit simulační software WITNESS 2008. V závěru příspěvku jsou potom uvedeny výsledky experimentu, jehož cílem bylo ověřit propustnost modelovaného úseku tramvajové trati.

### **1. VÝSLEDKY PROVEDENÉHO DOPRAVNÍHO PRŮZKUMU**

Za účelem zjištění údajů potřebných pro modelování provozu byl proveden dopravní průzkum v období odpolední dopravní špičky, která je z hlediska organizace dopravy na daném úseku nejkritičtější. Provedený průzkum je blíže popsán v práci (10).

Průzkumem byl jednak zjišťován charakter vstupního toku v obou směrech, ale také údaje potřebné pro úspěšnou validaci simulačního modelu – zde se jedná především o provedení odhadu průměrné doby čekání tramvajové soupravy před vjezdem do jednokolejného úseku a průměrné délky fronty tramvajových souprav čekajících na vjezd do tohoto úseku – tyto odhady jsou uvedeny v tab. 1.

| Tao. I - Odnady Ziskanc pruzkunichi<br>Charakteristika |       | Směr Poruba   Směr centrum |
|--------------------------------------------------------|-------|----------------------------|
| Průměrná délka fronty [-]                              | 0.575 | 0.71                       |
| Průměrné čekání [s]                                    | 60.08 | 72.33                      |

Tab. 1 - Odhady získané průzkumem

Zdroj: Autoři

Přestože se tramvajová doprava řídí jízdním řádem, podléhá i tento druh dopravy různým nepředpokládaným vlivům, které způsobují odchylky skutečných jízd tramvají od jízdního řádu. Proto bylo nutno zkoumat charakter vstupního toku tramvajových souprav. Co se týče vstupního toku, za dobu průzkumu přijelo ve směru Poruba k jednokolejnému úseku celkem 36 tramvajových souprav, ve směru do centra Ostravy 37 tramvajových souprav. Dále byla s využitím Pearsonova  $\chi^2$  testu dobré shody testována hypotéza, zda je možno vstupní tok tramvajových souprav považovat za elementární, tedy Poissonův. V případě směru do Poruby činí průzkumem stanovená intenzita vstupního toku *λP* = 0,600 tram./min a v případě směru do centra *λc* = 0,617 tram./min. Dosažené výsledky jsou shrnuty v tab. 2, testování shody proběhlo na uznávané hladině významnosti *α* = 0,05.

| Výsledek<br>Směr jízdy<br>Pozorovaná hodnota testové statistiky $x_{obs}$<br>Kritická hodnota testu $x_{krit}$<br>testu<br>8,3420<br>Poruba<br>3,841<br>Zamítáme | . <i>.</i><br>$\sigma$ , $\sigma$ , $\sigma$ , $\sigma$ , $\sigma$ , $\sigma$ , $\sigma$ , $\sigma$ , $\sigma$ , $\sigma$ , $\sigma$ , $\sigma$ , $\sigma$ , $\sigma$ , $\sigma$ , $\sigma$ , $\sigma$ , $\sigma$ |  |  |            |  |
|----------------------------------------------------------------------------------------------------|----------------------------------------------------------------------------------------------------|--|--|------------|--|
|                                                                                                    |                                                                                                    |  |  |            |  |
|                                                                                                    |                                                                                                    |  |  |            |  |
| 3,841<br>0,6557<br>centrum                                                                                                    |                                                                                                    |  |  | Nezamítáme |  |

Tab. 2 - Výsledky testování hypotézy o Poissonově vstupním toku

Zdroj: Autoři

Jak je zřejmé z tab. 2, pro směr centrum hypotézu o Poissonově vstupním toku nezamítáme, pro směr Poruba tuto hypotézu zamítnout musíme. Jelikož byla v jednom případě nulová hypotéza zamítnuta, bylo rozhodnuto vytvořit pro oba směry empirická rozdělení, kterými se budou řídit mezery mezi příjezdy tramvajových souprav v obou směrech. Tato rozdělení budou použita při experimentální části.

## **2. POPIS VYTVOŘENÉHO SIMULAČNÍHO MODELU**

V první fázi byl vytvořen simulační model, který simuluje provoz na úseku s využitím údajů zjištěných průzkumem. Tzn., že tramvajové soupravy přijíždějí k úseku v časech odpovídajících časům zjištěných průzkumem, časy vjezdů tramvajových souprav do jednokolejného úseku rovněž odpovídají časům zjištěným průzkumem. Úkolem tohoto modelu je tedy simulační model validovat, aby bylo možno následně přistoupit k simulačnímu experimentu. Vytvořený simulační model je zobrazen na obr. 1.

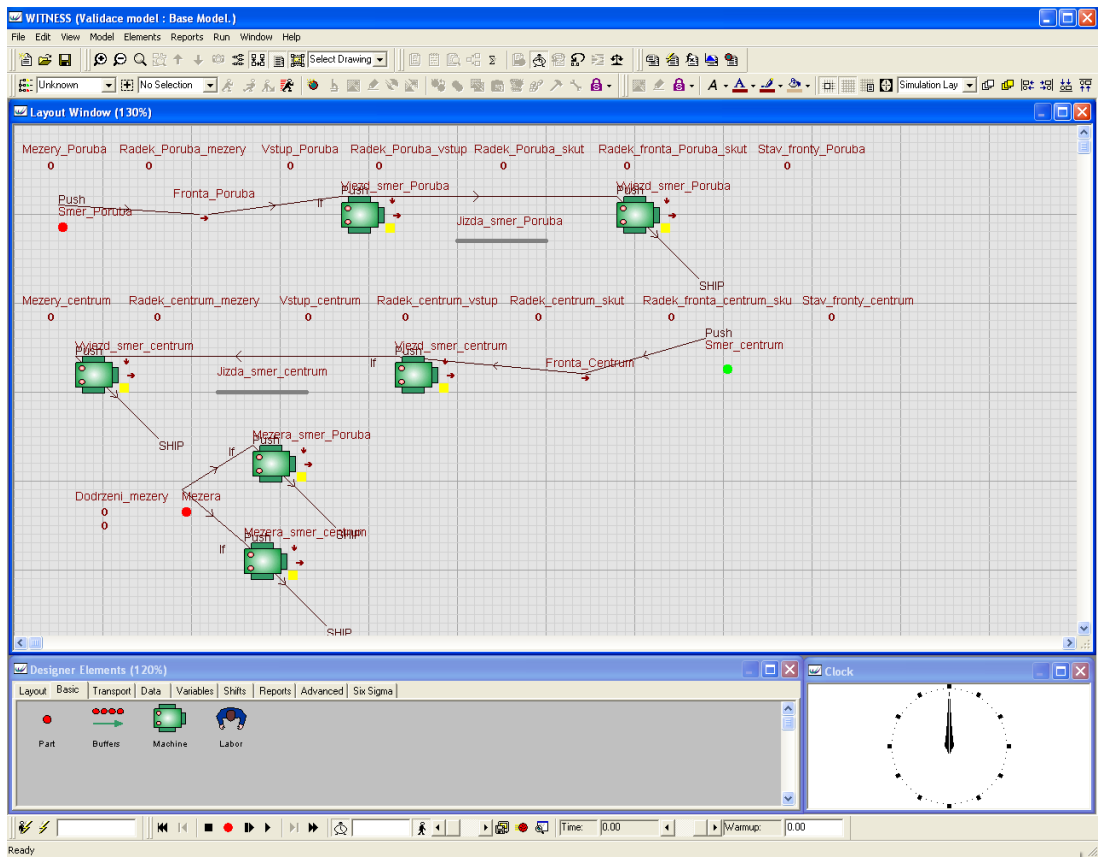

Zdroj: Autoři

Obr. 1 - Simulační model vytvořený v software Witness 2008

Prvky "Smer Poruba" a "Smer centrum" modelují tramvajové soupravy přijíždějící v jednotlivých směrech k jednokolejnému úseku. Tramvajové soupravy čekají před návěstidlem povolujícím vjezd do jednokolejného úseku, fronta čekajících tramvajových souprav je modelována pomocí prvků "Fronta Poruba" a "Fronta Centrum". Vjezd tramvajové soupravy do jednokolejného úseku modelují prvky "Vstup\_smer\_Poruba" a "*Vstup\_smer\_centrum*". Uveďme, že k vjezdu tramvajové soupravy může dojít pouze tehdy, pokud:

- se nenachází v úseku žádná tramvajová souprava v opačném směru.
- se nenachází na jednokolejném úseku ve stejném směru více než 1 tramvajová souprava pro směr Poruba a více jak 2 tramvajové soupravy pro směr centrum (dle dispozic DPO Ostrava mohou jet v úseku maximálně 2 tramvajové soupravy ve směru na Porubu a maximálně 3 tramvajové soupravy ve směru na centrum).

Jízda jednokolejným úsekem je modelována pro jednotlivé směry prvky "*Jizda\_smer\_Poruba*" a "*Jizda\_smer\_centrum*". Ve směru na Porubu je uvažována jízdní doba 55,8 s, ve směru na centrum 67,35 s. Rozdílnost jízdních dob plyne z toho, že tramvajová souprava ve směru na centrum projíždí výhybkami do odbočky, což má za následek nižší rychlosti průjezdu přes výhybky. Je uvažováno, že tramvajová souprava obsazuje jednokolejný úsek od okamžiku, kdy čelo tramvajové soupravy míjí návěstidlo dovolující jízdu do úseku, do okamžiku, kdy konec tramvajové soupravy uvolní námezník na začátku jednokolejného úseku v opačném směru. Jelikož délka jednokolejného úseku činí 350 m a je uvažováno s délkou soupravy 30 m, musí čelo tramvajové soupravy ujet vzdálenost 380 m. Dále uvažujeme, že se tramvajová souprava od návěstidla rozjíždí z nulové rychlosti. Zrychlení uvažované při výpočtu jízdních dob je voleno o hodnotě  $0.9 \text{ m/s}^2$ . Dílčí hodnoty pro výpočet jízdních dob jsou uvedeny v tab. 3. Opuštění jednokolejného úseku je modelováno v jednotlivých směrech pomocí prvků modelu pojmenovaných "*Vyjezd\_smer\_Poruba*" a "Vyjezd smer centrum".

Vjíždí-li do jednokolejného úseku více tramvajových souprav za sebou, je předpokládáno, že následující tramvajová souprava může do úseku vjet teprve tehdy, uvolní-li předcházející tramvajová souprava výhybku, tzn., že čelo tramvajové soupravy musí ujet vzdálenost 45 m. Pro směr Poruba to odpovídá mezeře 11,2 s, pro směr centrum mezeře 13,11 s. K zajištění těchto mezer slouží v simulačním modelu pomocné prvky "*Mezera*", "*Mezera\_smer\_Poruba*" a "*Mezera\_smer\_centrum*". Dodržení mezer mezi tramvajovými soupravami je zajištěno tak, že tramvajová souprava, která vjíždí do jednokolejného úseku, způsobí poruchu prvku modelujícího vjezd do úseku, přičemž porucha je odstraněna až po uplynutí předepsané časové mezery mezi po sobě jedoucími tramvajovými soupravami. Během poruchy prvku modelujícího vjezd do úseku nemůže do úseku v daném směru vjet žádná další tramvajová souprava. Tímto způsobem je zajištěno dodržení minimální mezery mezi po sobě jedoucími tramvajovými soupravami v jednom směru.

| $\text{Cas}\left[\mathbf{s}\right]$<br>Směr Poruba<br>Délka [m]<br>Zrychlení z 0 km/h na 20 km/h<br>6,17<br>17,15<br>5,03<br>Jízda rychlostí 20 km/h<br>27,85<br>Zrychlení z 20 km/h na 30 km/h<br>3,10<br>21,00<br>28,80<br>240,00<br>Jízda rychlostí 30 km/h<br>Zpomalení z rychlosti 30 km/h na 15 km/h<br>29,00<br>4,60<br>8,10<br>45,00<br>Jízda rychlostí 15 km/h<br>55,80<br>380,00<br>$\text{Čas}$ [s]<br>Délka [m]<br>Směr centrum<br>Zrychlení z 0 km/h na 15 km/h<br>4,63<br>9,66<br>Jízda rychlostí 15 km/h<br>8,48<br>35,34<br>Zrychlení z 15 km/h na 30 km/h<br>29,00<br>4,60<br>27,24<br>Jízda rychlostí 30 km/h<br>227,00<br>Zpomalení z rychlosti 30 km/h na 10 km/h<br>34,00<br>6,20<br>Jízda rychlostí 10 km/h<br>45,00<br>16,20<br>380,00<br>67,35 | I av. 5 - Differmently pro vypocet fizunich dob pro feunokolefily usek |  |  |  |  |
|----------------------------------------------------------------------------------------------------|------------------------------------------------------------------------|--|--|--|--|
|                                                                                                    |                                                                        |  |  |  |  |
|                                                                                                    |                                                                        |  |  |  |  |
|                                                                                                    |                                                                        |  |  |  |  |
|                                                                                                    |                                                                        |  |  |  |  |
|                                                                                                    |                                                                        |  |  |  |  |
|                                                                                                    |                                                                        |  |  |  |  |
|                                                                                                    |                                                                        |  |  |  |  |
|                                                                                                    |                                                                        |  |  |  |  |
|                                                                                                    |                                                                        |  |  |  |  |
|                                                                                                    |                                                                        |  |  |  |  |
|                                                                                                    |                                                                        |  |  |  |  |
|                                                                                                    |                                                                        |  |  |  |  |
|                                                                                                    |                                                                        |  |  |  |  |
|                                                                                                    |                                                                        |  |  |  |  |
|                                                                                                    |                                                                        |  |  |  |  |
|                                                                                                    |                                                                        |  |  |  |  |

Tab. 3 - Dílčí hodnoty pro výpočet jízdních dob pro jednokolejný úsek

Zdroj: Autoři

Součástí simulačního modelu jsou také proměnné, ve kterých jsou ukládány hodnoty zjištěné dopravním průzkumem. Hodnoty těchto proměnných jsou v průběhu simulačního běhu načítány z externího souboru Microsoft Excel. Za účelem validace simulačního modelu byl proveden 1 simulační běh (jedná se o deterministický model, neboť všechny veličiny vstupující do simulačního modelu jsou konstanty vycházející z provedeného dopravního průzkumu) ukončený po dosažení hodnoty simulačního času 3600 s, tedy 1 h. V rámci validačního experimentu odpovídá simulovaný provoz na jednokolejném úseku provozu, který byl zjištěn provedeným dopravním průzkumem. Dosažené výsledky charakteristik provozu a jejich srovnání s hodnotami naměřenými ve skutečném provozu jsou potom uvedeny v tab. 4.

| 1 uv. 1<br>Y YULVULLY<br>vanaace siinanachino moacia |         |          |                                   |  |  |
|------------------------------------------------------|---------|----------|-----------------------------------|--|--|
| Směr Poruba                                          |         |          | Průzkum   Simulace   Odchylka [%] |  |  |
| Průměrná délka fronty [-]                            | 0,57    | 0,61     | 7,02                              |  |  |
| Průměrné čekání [s]                                  | 60,08   | 60,50    | 0.70                              |  |  |
| Směr centrum                                         | Průzkum | Simulace | Odchylka [%]                      |  |  |
| Průměrná délka fronty [-]                            | 0,71    | 0,75     | 5,63                              |  |  |
| Průměrné čekání [s]                                  | 72,33   | 72,87    | 0,75                              |  |  |

Tab. 4 - Výsledky validace simulačního modelu

Zdroj: Autoři

Jak lze vidět z dosažených výsledků uvedených v tab. 4, maximální procentuální odchylka činí 7,02 %, můžeme tedy konstatovat, že vytvořený simulační model generuje

výsledky, které odpovídají skutečnému provozu. Simulační model můžeme tedy prohlásit za validní.

Po úspěšné validaci simulačního modelu můžeme přistoupit k realizaci simulačního experimentu. Tento experiment se liší v tom, že mezery mezi vstupy tramvajových souprav jsou náhodnými veličinami. Při experimentu rovněž neodpovídají časy vstupů tramvajových souprav časům zjištěných při provedeném dopravním průzkumu, namísto toho byla použita logika řízení provozu popsaná v další části článku.

## **3. LOGIKA ŘÍZENÍ PROVOZU POUŽITÁ PŘI SIMULAČNÍM EXPERIMENTU**

Vývojový digram logiky řízení provozu na jednokolejném úseku, která byla použita v realizovaném experimentu, je znázorněn na obr. 2.

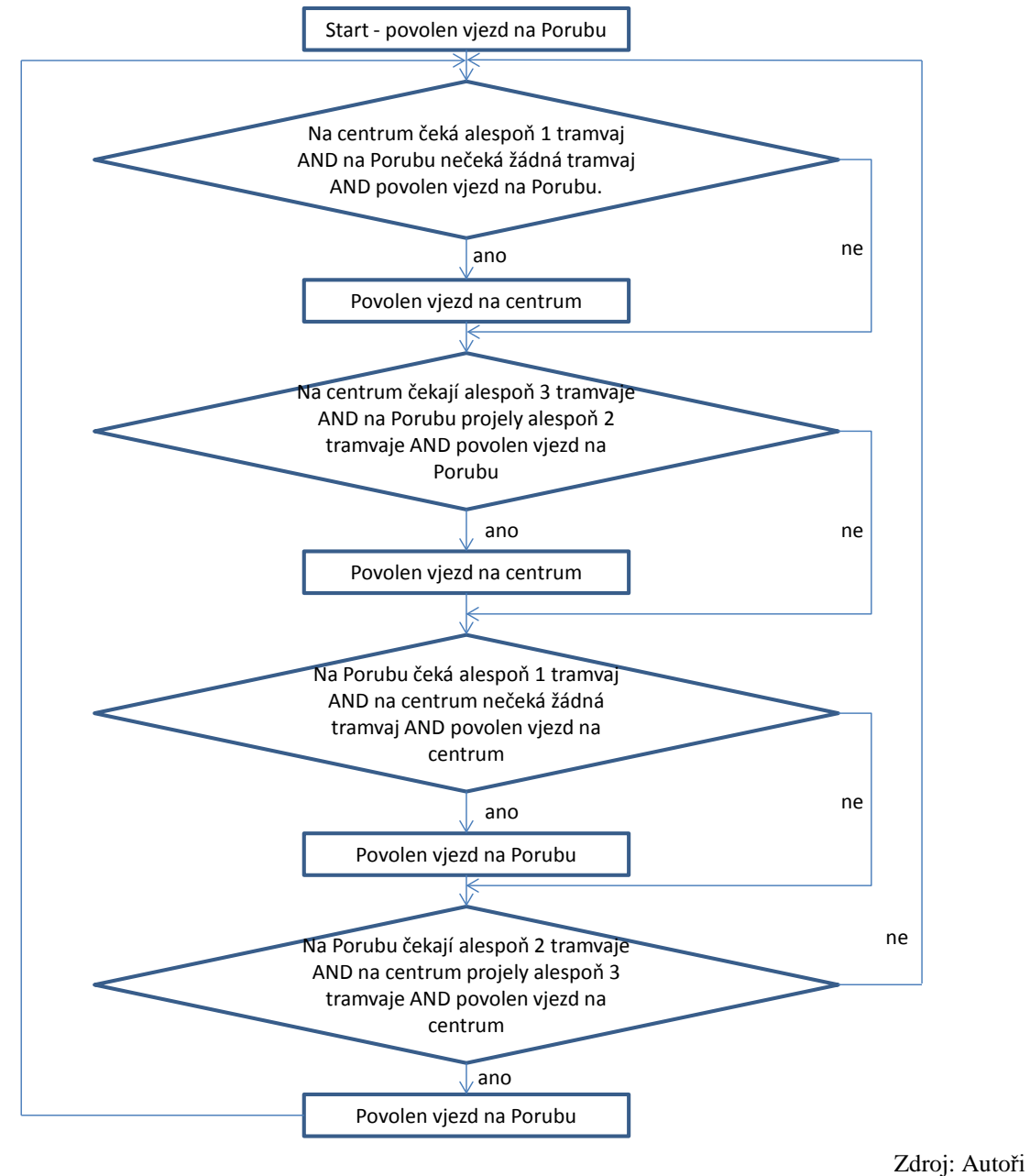

Obr. 2 - Použitá logika řízení

### **4. SIMULAČNÍ EXPERIMENT A JEHO VYHODNOCENÍ**

V rámci experimentu byly využity údaje o vstupním toku zjištěné provedeným dopravním průzkumem. Pro každý směr bylo na základě výsledků provedeného dopravního průzkumu vytvořeno empirické spojité rozdělení, kterým se řídí mezery mezi příjezdy jednotlivých tramvajových souprav. Jelikož se v tomto případě jedná o stochastický simulační model, bylo realizováno 30 nezávislých simulačních běhů s různými proudy pseudonáhodných čísel, aby bylo možno provést statistické zpracování simulačních výsledků. Pro každou sledovanou charakteristiku byl spočítán 95%-ní oboustranný interval spolehlivosti. Dosažené výsledky jsou shrnuty v tab. 5.

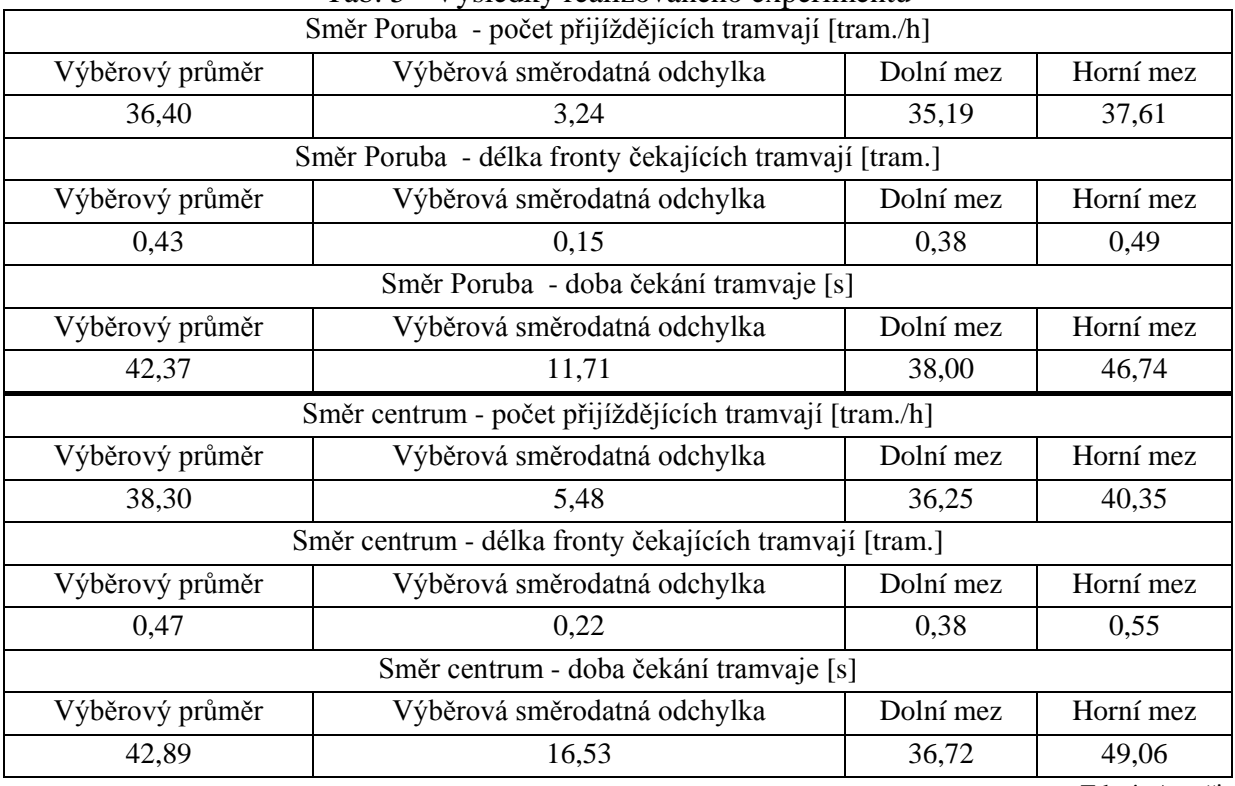

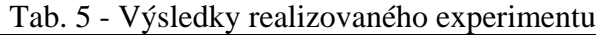

Zdroj: Autoři

Z dosažených výsledků vidíme, že při použití výše popsané logiky řízení může dojít k poklesu sledovaných veličin – viz tab. 6.

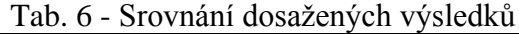

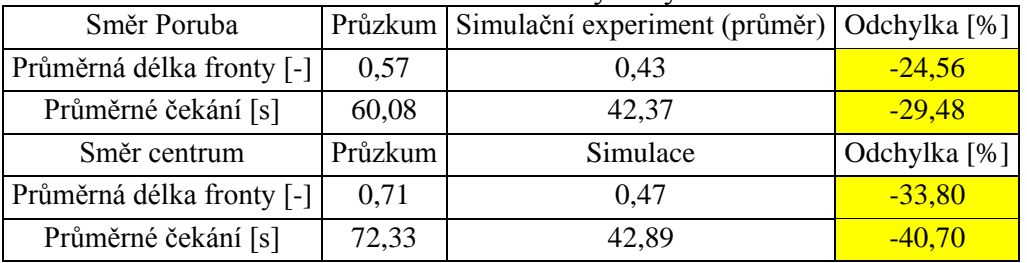

Zdroj: Autoři

### **ZÁVĚR**

Hlavním cílem tohoto článku bylo demonstrovat simulační model vytvořený v software Witness 2008 a na základě experimentů s tímto modelem ověřit zdržení tramvajových souprav způsobené organizací dopravy v jednokolejném úseku. Nejprve byl vytvořen základní simulační model, jehož úkolem bylo nasimulovat provoz odpovídající provozu v době realizace provedeného dopravního průzkumu. Toto bylo provedeno z důvodu potřebnosti validace simulačního modelu.

Po úspěšně provedené validaci byl realizován simulační experiment, v rámci kterého byly ověřovány především doby zdržení tramvajových souprav. Pro řízení provozu byla navrhnuta logika, která řídí provoz na jednokolejném úseku. Návrh logiky řízení vychází z požadavků dopravního podniku Ostrava.

#### **POUŽITÁ LITERATURA**

- (1) HOOGHIEMSTRA, J. S., TEUNISSE, M. J. G. The Use of Simulation in the Planning of the Dutch Railway Services. In *WSC '98 Proceedings of the 30th conference on Winter simulation*. IEEE Computer Society, 1998. s. 1139 - 1146. ISBN 0-7803-5134-7.
- (2) CABALLINI, C., PULIAFITO, P. P., REVETRIA, R., TONELLI, F. Simulation Based Design for a Railway Logistics Re-Engineering Project. *International Journal of Mathematics and Computers in Simulation*, 2008, roč. 2, č. 2, s. 195 - 205. ISSN 1998- 0159.
- (3) ADAMKO, N., MARTON, P. Villon Simulation Based Design for a Railway Logistics Re-Engineering Project. *Communications - Scientific Letters of the University of Žilina*, 2008, roč. 10, č. 2, s. 10 - 14. ISSN 1335-4205.
- (4) ADAMKO, N., KLIMA, V. Optimisation of Railway Terminal Design and Operations Using Villon Generic Simulation Model. *Transport*, 2008, roč. 23, č. 4, s. 335 - 340. ISSN 1648-4142.
- (5) KAVIČKA, A., BAŽANT, M. Simulation as a Support for Planning Infrastructure Within Prague Masaryk Station. In *Proceedings 21st European Conference on Modelling and Simulation (ECMS 2007)*. Pontypridd: European Council for Modelling and Simulation, 2007. s. 363 - 367. ISBN 978-0-9553018-2-7.
- (6) MARINOV, M, VIEGAS, J. A Mesoscopic Simulation Modelling Methodology for Analyzing and Evaluating Freight Train Operations in a Rail Network. *Simulation Modelling Practice and Theory*, 2011, roč. 19, č. 1, s. 516 - 539. ISSN 1569-190X.
- (7) LI, Y., LI, R. Simulation and Optimization of the Power Station Coal-Fired Logistics System Based on Witness Simulation Software. In *2008 Workshop on Power Electronics and Intelligent Transportation System*. IEEE Computer Society, 2008. s. 394 - 398. ISBN 978-0-7695-3342-1.
- (8) DYNTAR, J., SOUČEK, I., GROS, I. Application of Discrete Event Simulation in LPG Storage Operation and Optimization. *IJCSI International Journal of Computer Science Issues*, 2012, roč. 9, č. 1, s. 33 - 42. ISSN 1694-0814.

Ročník 8, Číslo I., duben 2013

- (9) DERSIN, P., VALENZUELA, R. C. Application of Non-Markovian Stochastic Petri Nets to the Modeling of Rail System Maintenance and Availability. In *Proceedings of the 2012 Winter Simulation Conference*. Winter Simulation Conference, 2012. ISBN 978-1- 4673-4781-5.
- (10) HRADIL, M. *Simulace tramvajové dopravy*. Bakalářská práce. VŠB Technická univerzita Ostrava, Fakulta strojní, 2012. Vedoucí práce Michal Dorda.